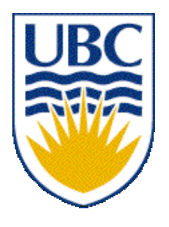

University of British Columbia CPSC 314 Computer Graphics Jan-Apr 2007

Tamara Munzner

# **Viewing/Projections II**

# **Week 4, Mon Jan 29**

http://www.ugrad.cs.ubc.ca/~cs314/Vjan2007

### **News**

- extra TA coverage in lab to answer questions
	- Mon 2-3:30
	- Wed 2-3:30
	- Thu 12:30-2
- CSSS gateway: easy way to read newsgroup
	- http://thecube.ca/webnews/newsgroups.php
	- can post too if you create account

# **Reading for Today and Next Lecture**

- FCG Chapter 7 Viewing
- FCG Section 6.3.1 Windowing Transforms
- RB rest of Chap Viewing
- RB rest of App Homogeneous Coords

# **Correction: RCS Basics**

- setup, just do once in a directory
	- mkdir RCS
- checkin
	- ci –u p1.cpp
- checkout
	- co –l p1.cpp
- see history
	- rlog p1.cpp
- compare to previous version
	- rcsdiff p1.cpp
- checkout old version to stdout
	- $co -p1.5 p1.cpp > p1.cpp.5$

## **Review: Camera Motion**

- rotate/translate/scale difficult to control
- arbitrary viewing position
	- eye point, gaze/lookat direction, up vector

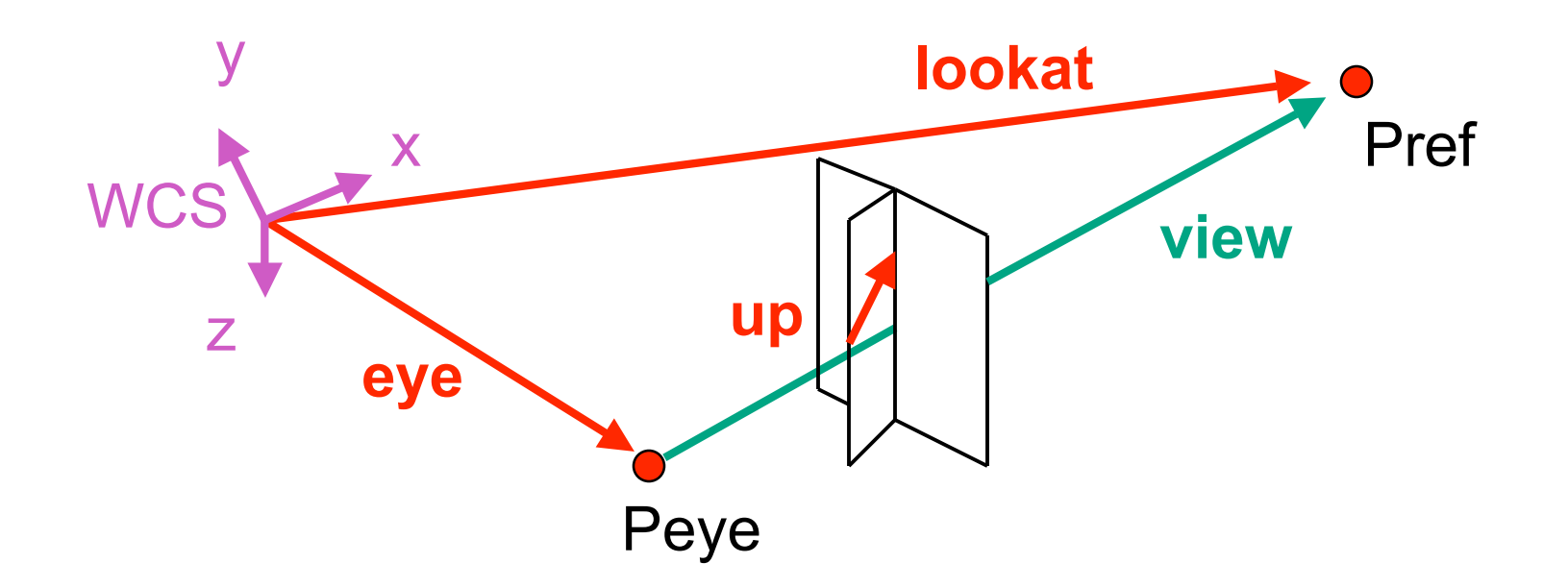

#### **Review: World to View Coordinates**

- translate **eye** to origin
- rotate **view** vector (**lookat eye**) to **w** axis
- rotate around **w** to bring **up** into **vw**-plane

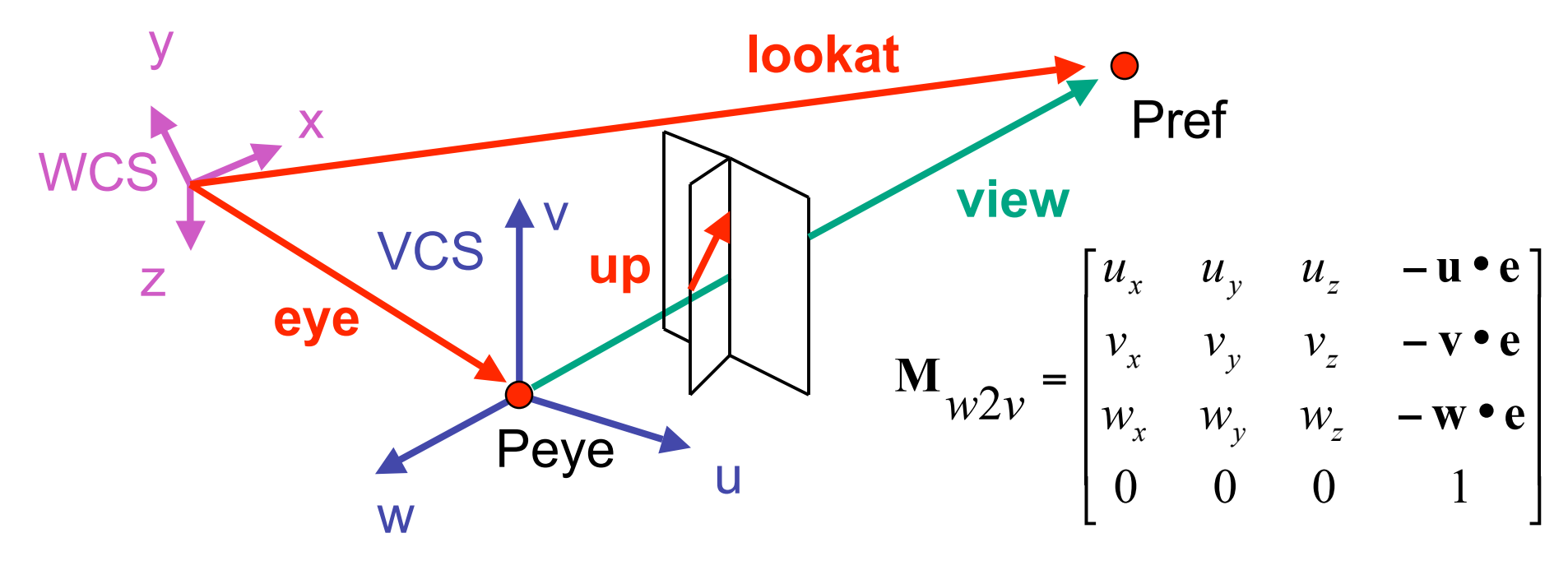

# **Review: Moving Camera or World?**

- two equivalent operations
	- move camera one way vs. move world other way
- example
	- initial OpenGL camera: at origin, looking along -z axis
	- create a unit square parallel to camera at  $z = -10$
	- translate in z by 3 possible in two ways
		- camera moves to  $z = -3$ 
			- Note OpenGL models viewing in left-hand coordinates
		- camera stays put, but world moves to -7
	- resulting image same either way
		- possible difference: are lights specified in world or view coordinates?

## **Projections I**

# **Pinhole Camera**

- ingredients
	- box, film, hole punch
- result
	- picture www.kodak.com

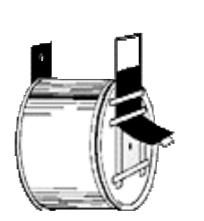

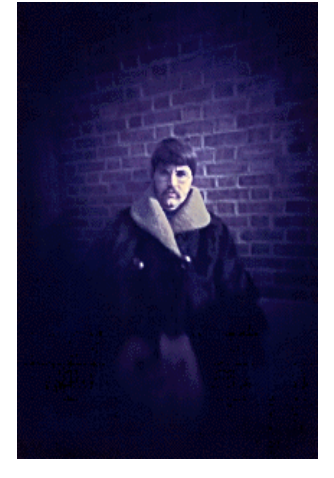

www.pinhole.org

www.debevec.org/Pinhole

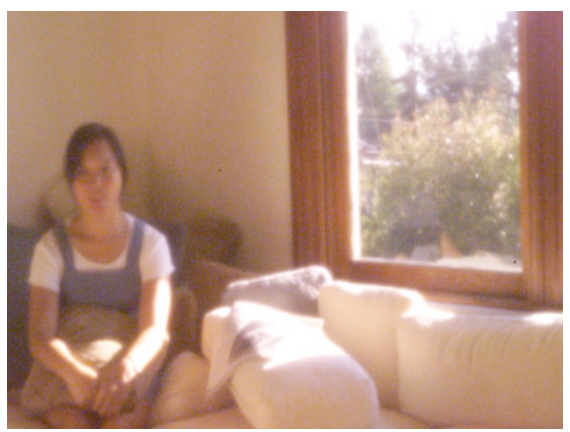

# **Pinhole Camera**

- theoretical perfect pinhole
	- light shining through tiny hole into dark space yields upside-down picture

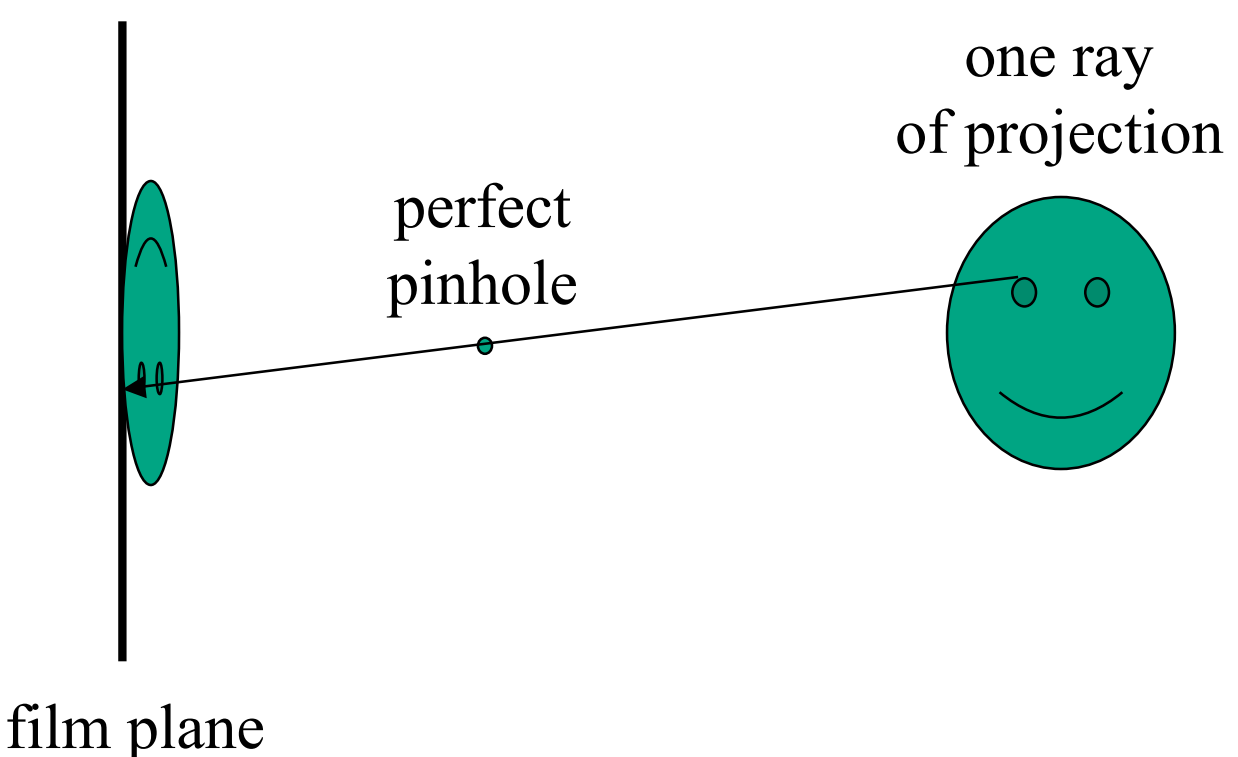

# **Pinhole Camera**

- non-zero sized hole
- blur: rays hit multiple points on film plane

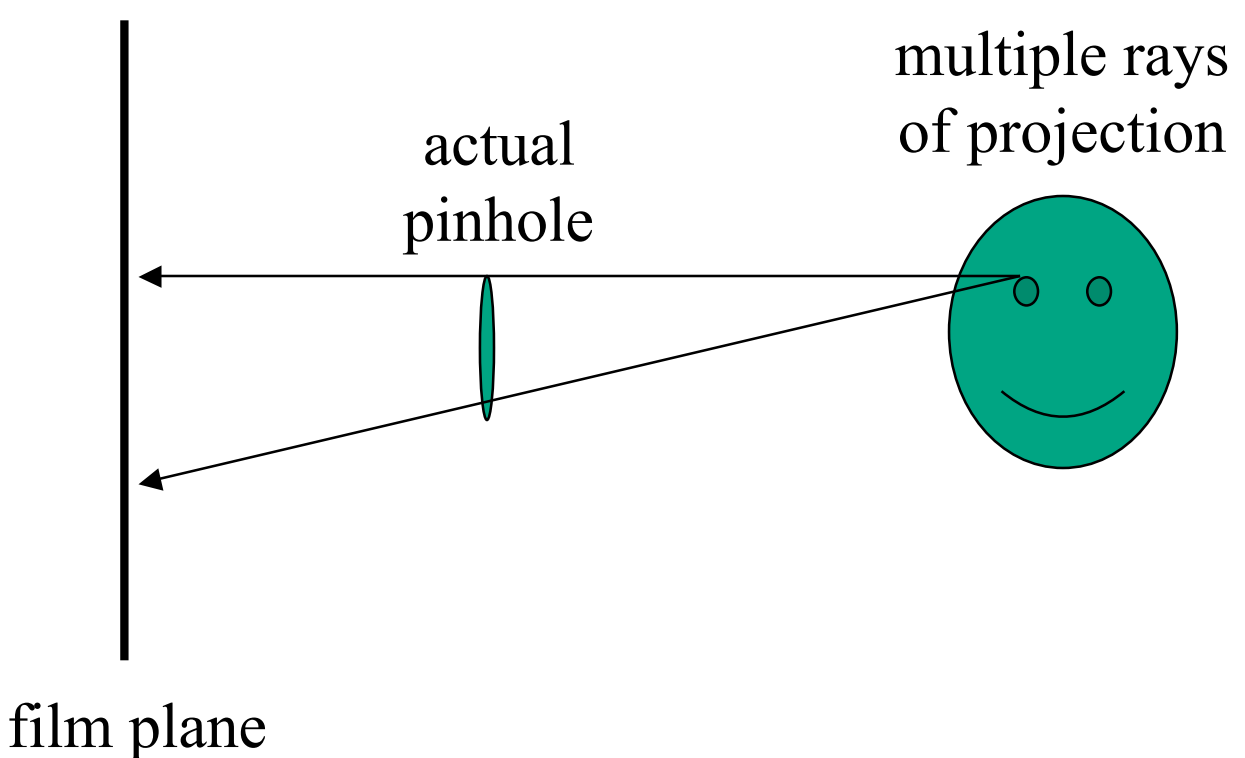

# **Real Cameras**

- pinhole camera has small aperture (lens opening)
	- minimize blur
- problem: hard to get enough light to expose the film
- solution: lens
	- permits larger apertures
	- permits changing distance to film plane without actually moving it
		- cost: limited depth of field where image is in focus

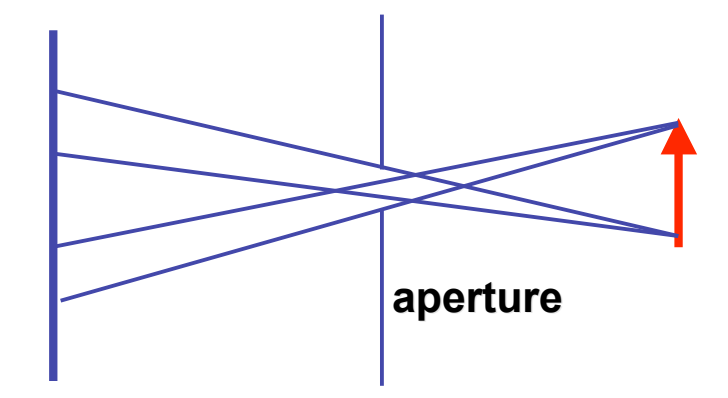

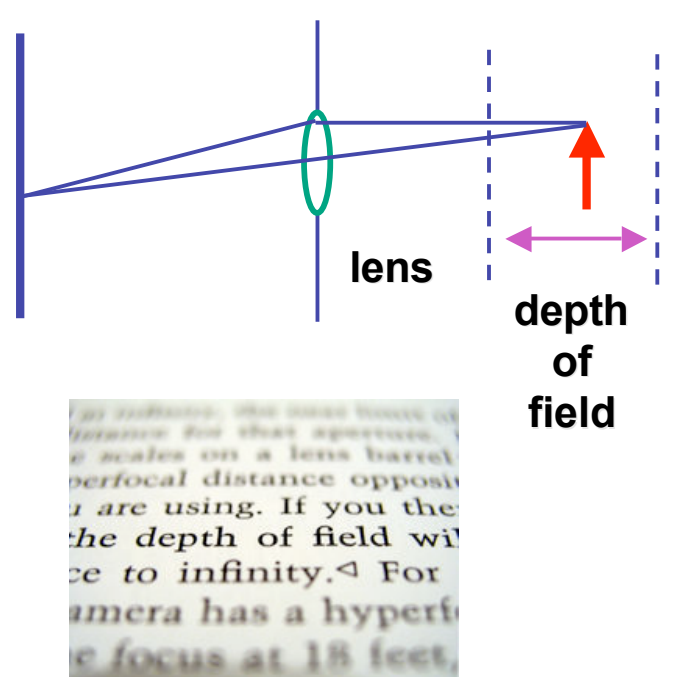

*http://en.wikipedia.org/wiki/Image:DOF-ShallowDepthofField.jpg*

## **Graphics Cameras**

• real pinhole camera: image inverted

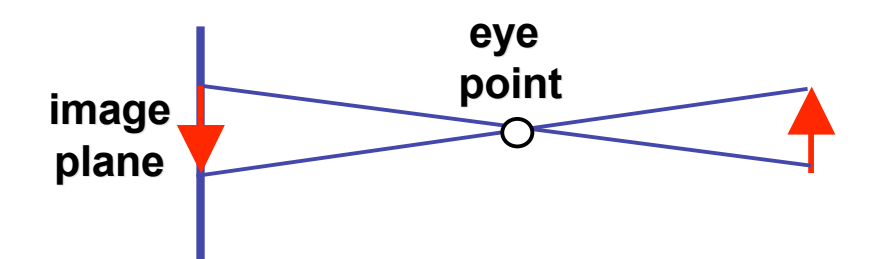

<sup>ν</sup> computer graphics camera: convenient equivalent

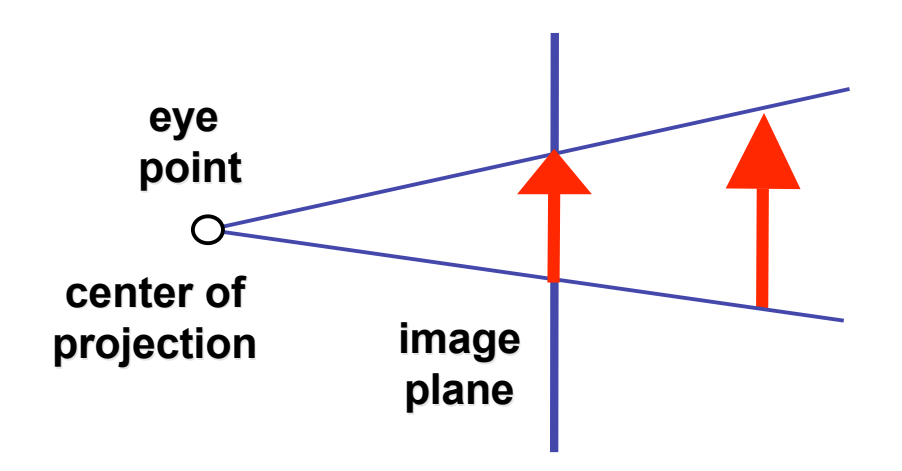

## **General Projection**

• image plane need not be perpendicular to view plane

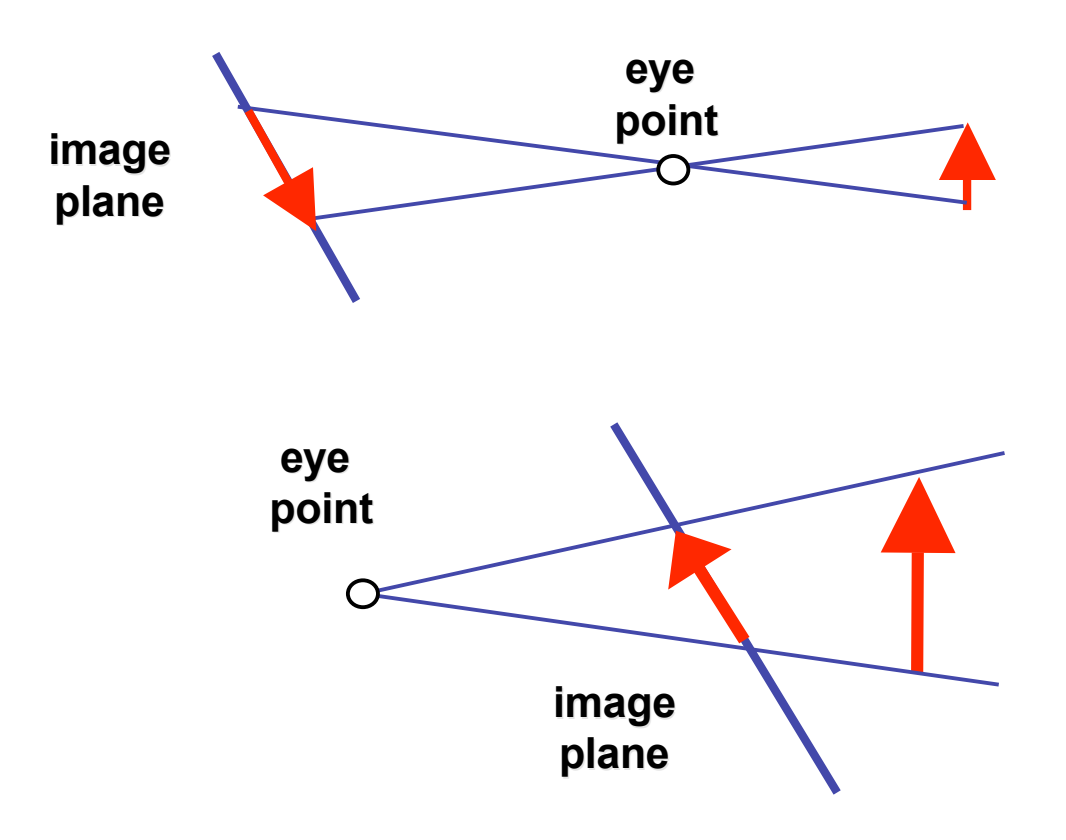

### **Perspective Projection**

• our camera must model perspective

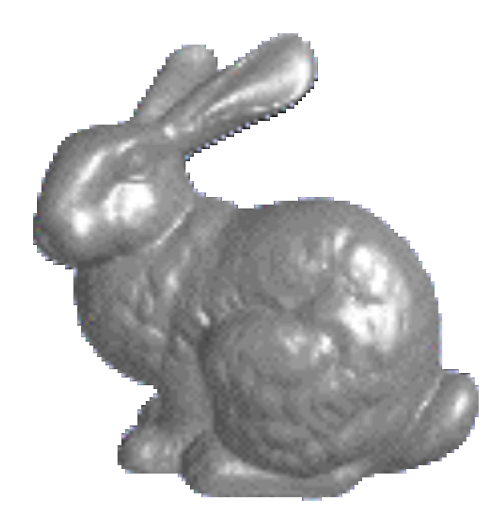

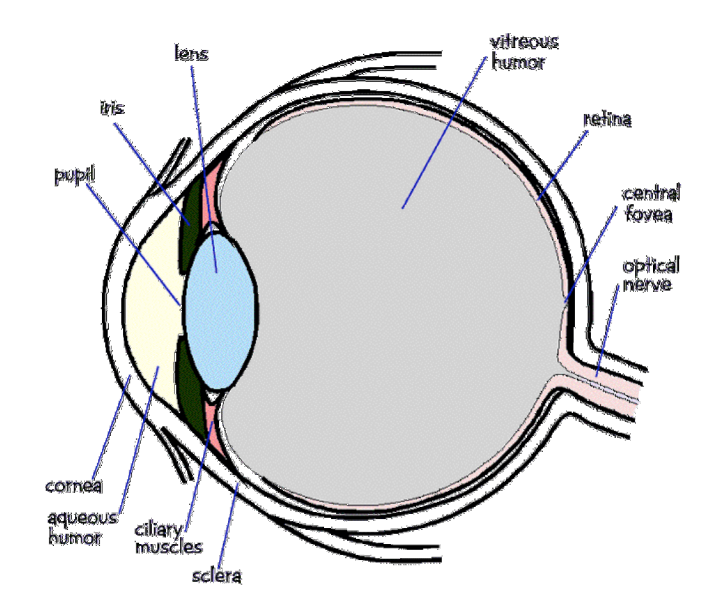

#### **Perspective Projection**

• our camera must model perspective

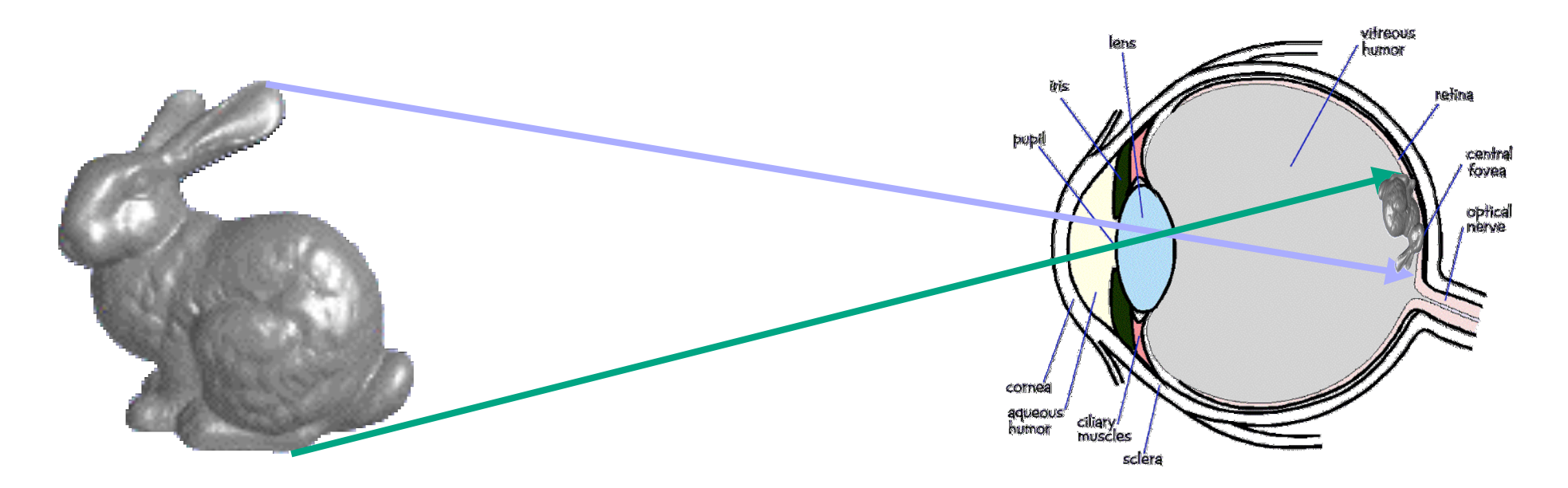

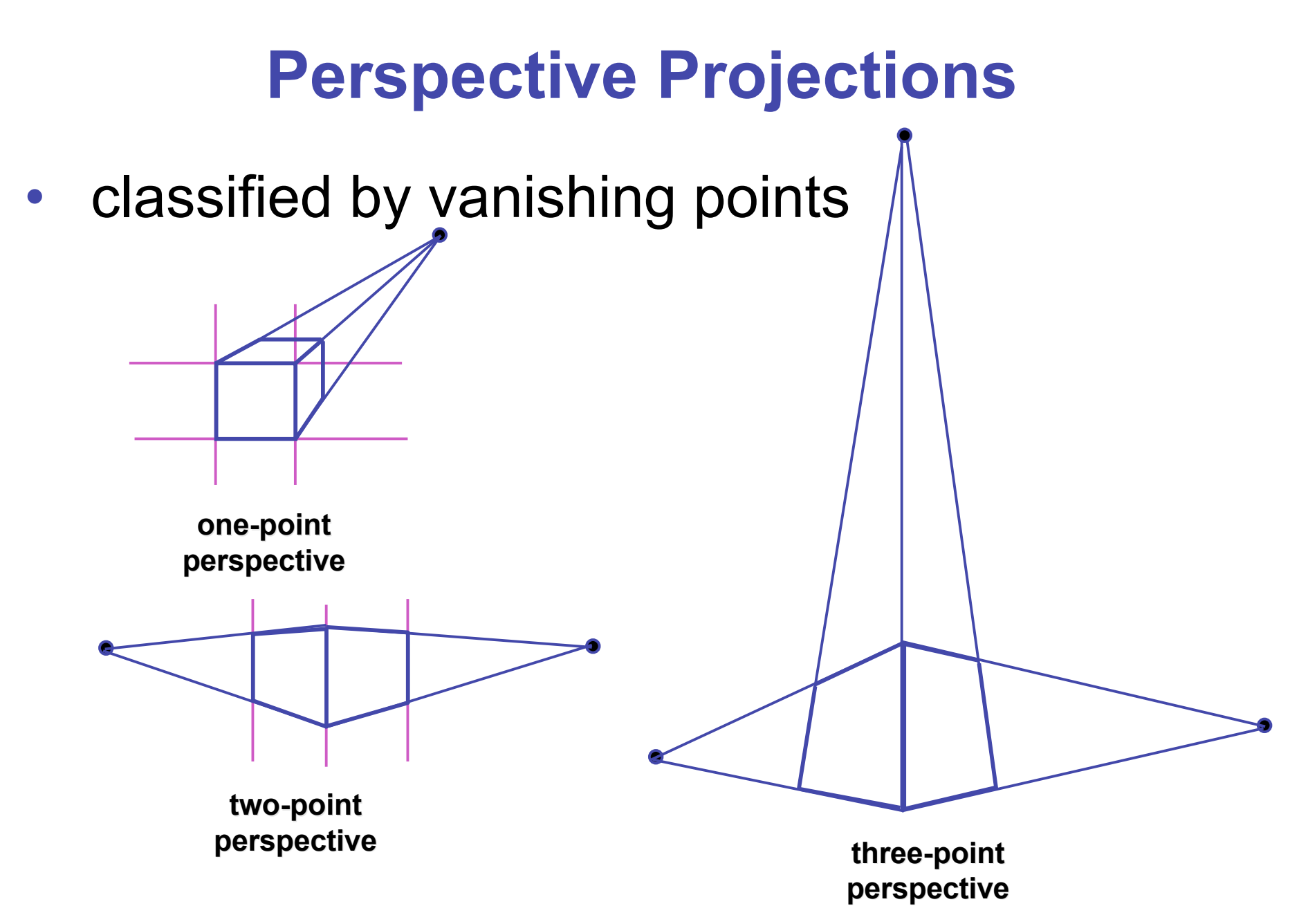

# **Projective Transformations**

- planar geometric projections
	- planar: onto a plane
	- geometric: using straight lines
	- projections: 3D -> 2D
- aka projective mappings
- counterexamples?

# **Projective Transformations**

- properties
	- lines mapped to lines and triangles to triangles
- parallel lines do NOT remain parallel
	- e.g. rails vanishing at infinity

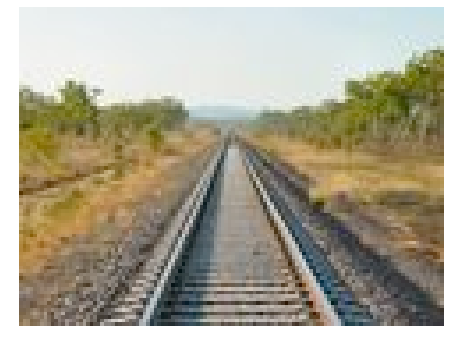

- affine combinations are NOT preserved
	- e.g. center of a line does not map to center of projected line (perspective foreshortening)

## **Perspective Projection**

- project all geometry
	- through common center of projection (eye point)
	- onto an image plane

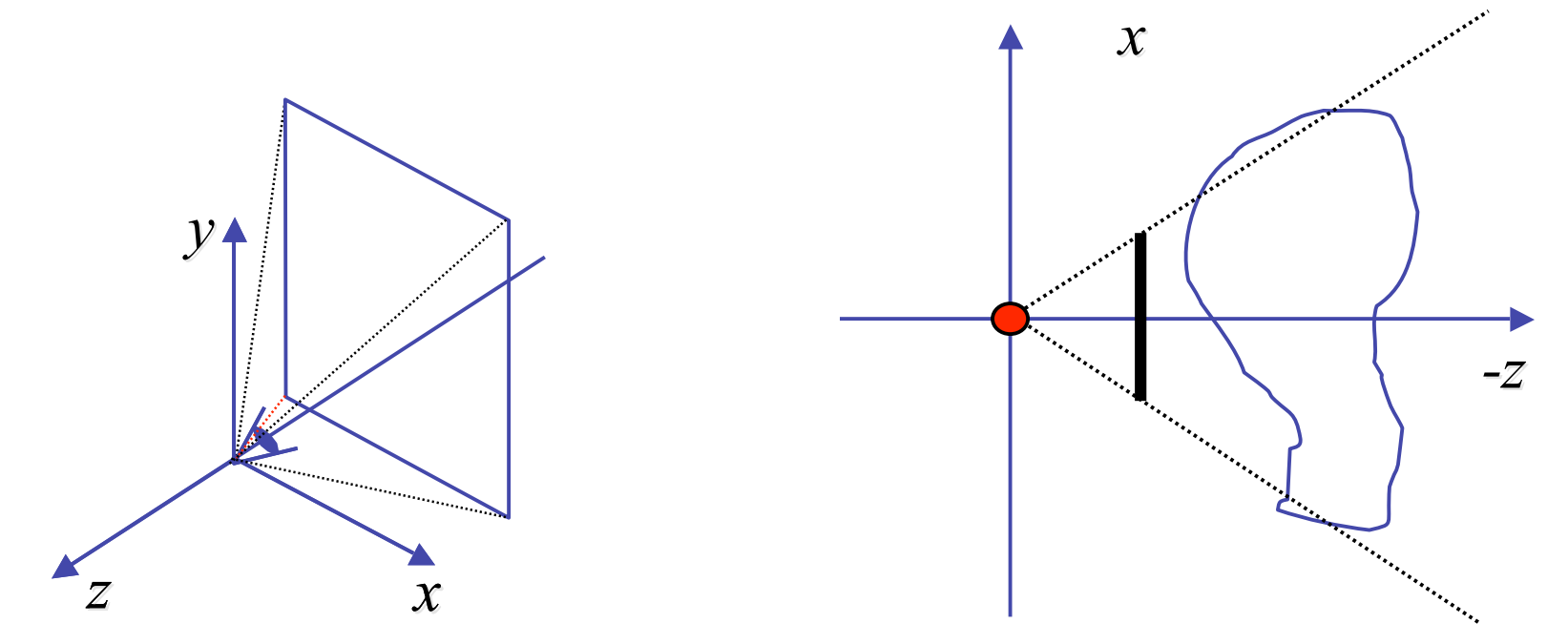

### **Perspective Projection**

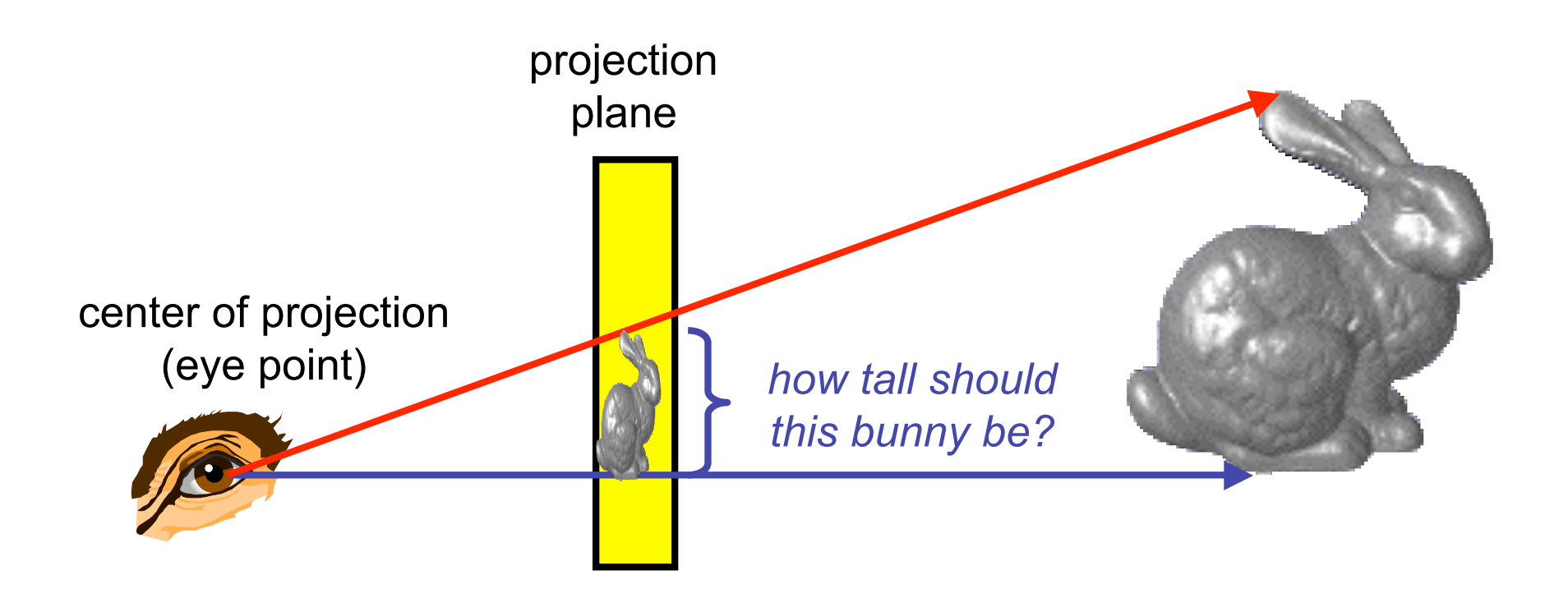

## **Basic Perspective Projection**

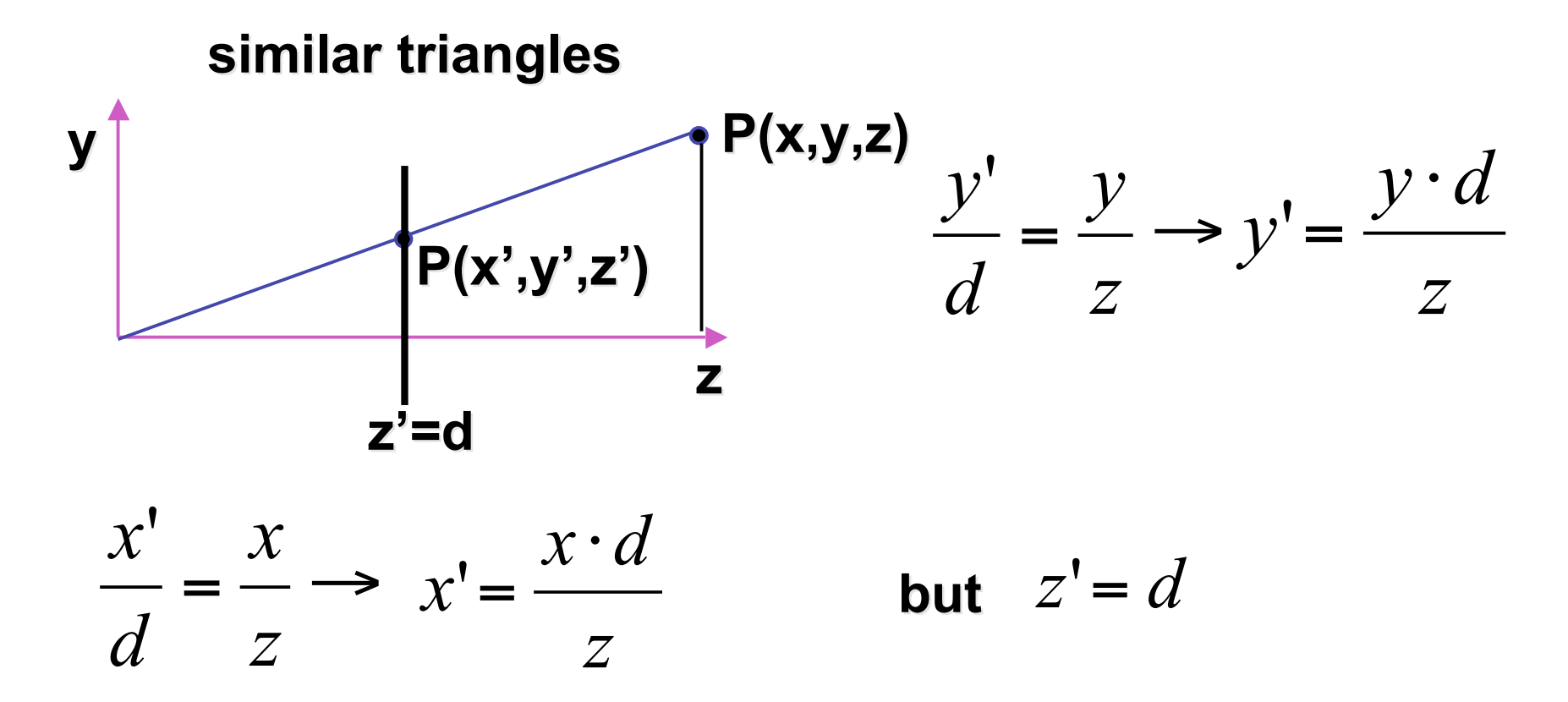

- nonuniform foreshortening
	- not affine

#### **Perspective Projection**

• desired result for a point  $[x, y, z, 1]$ <sup>T</sup> projected onto the view plane:

$$
\frac{x'}{d} = \frac{x}{z}, \quad \frac{y'}{d} = \frac{y}{z}
$$

$$
x' = \frac{x \cdot d}{z} = \frac{x}{z/d}, \quad y' = \frac{y \cdot d}{z} = \frac{y}{z/d}, \quad z' = d
$$

• what could a matrix look like to do this?

### **Simple Perspective Projection Matrix**

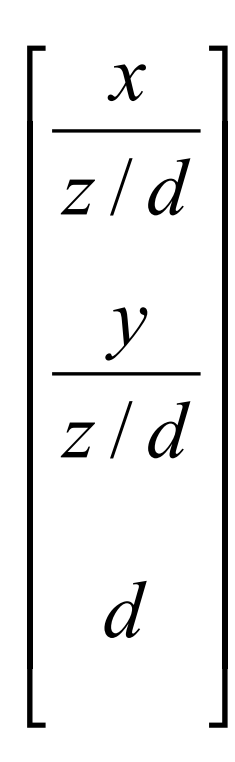

### **Simple Perspective Projection Matrix**

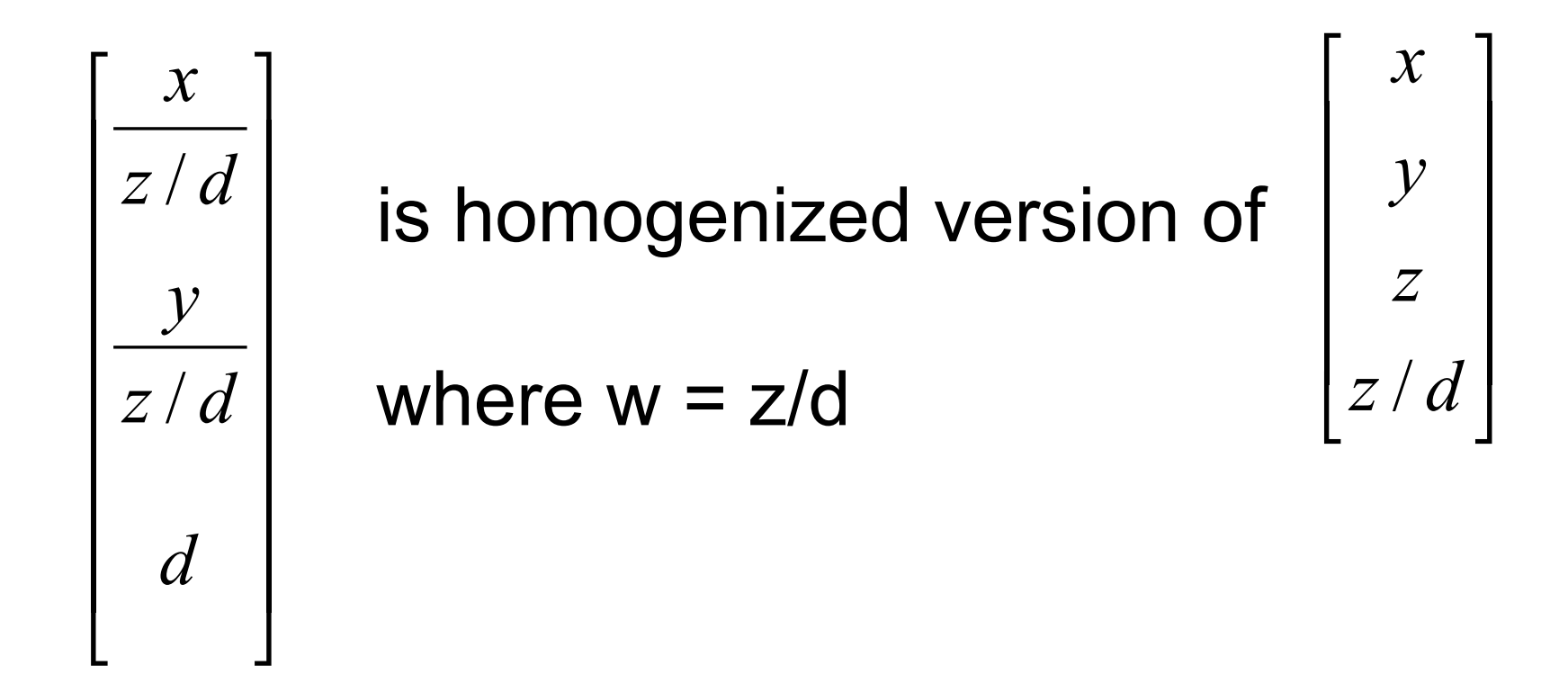

#### **Simple Perspective Projection Matrix**

$$
\begin{bmatrix} \frac{x}{z/d} \\ \frac{y}{z/d} \\ d \end{bmatrix}
$$
 is homogenized version of 
$$
\begin{bmatrix} x \\ y \\ z/d \end{bmatrix}
$$

$$
\begin{bmatrix} x \\ y \\ z \end{bmatrix} = \begin{bmatrix} 1 & 0 & 0 & 0 \\ 0 & 1 & 0 & 0 \\ 0 & 0 & 1 & 0 \\ 0 & 0 & 1/d & 0 \end{bmatrix} \begin{bmatrix} x \\ y \\ z \end{bmatrix}
$$

26

# **Perspective Projection**

- expressible with 4x4 homogeneous matrix
	- use previously untouched bottom row
- perspective projection is irreversible
	- many 3D points can be mapped to same (x, y, d) on the projection plane
	- no way to retrieve the unique z values

# **Moving COP to Infinity**

- as COP moves away, lines approach parallel
	- when COP at infinity, orthographic view

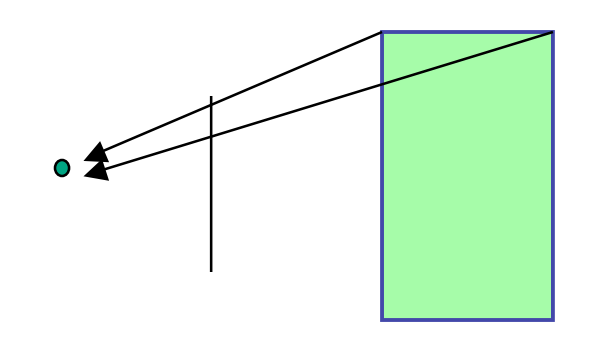

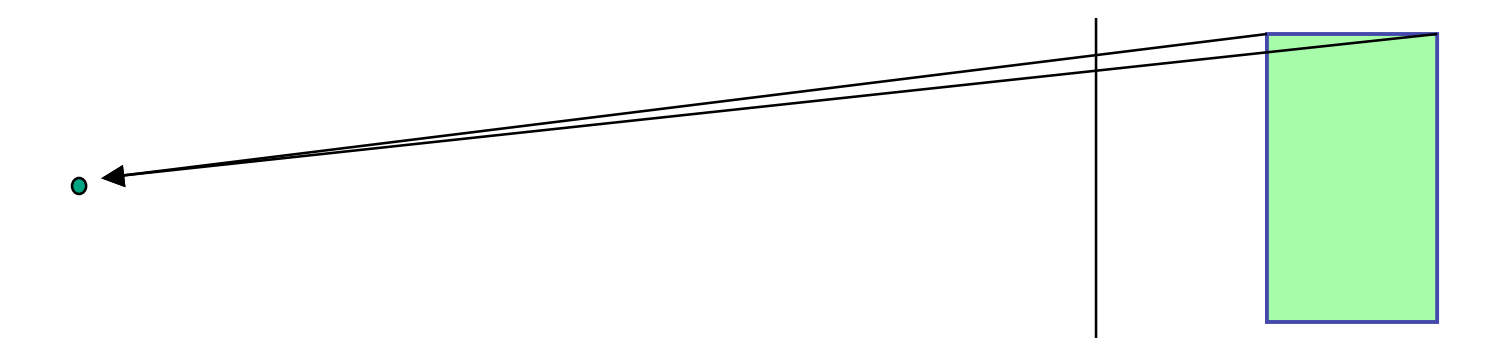

# **Orthographic Camera Projection**

- camera's back plane parallel to lens
- infinite focal length
- no perspective convergence
- just throw away z values

$$
\begin{bmatrix} x_p \\ y_p \\ z_p \end{bmatrix} = \begin{bmatrix} x \\ y \\ 0 \end{bmatrix}
$$

$$
\begin{bmatrix} x_p \\ y_p \\ z_p \\ 1 \end{bmatrix} = \begin{bmatrix} 1 & 0 & 0 & 0 \\ 0 & 1 & 0 & 0 \\ 0 & 0 & 0 & 0 \\ 0 & 0 & 0 & 1 \end{bmatrix} \begin{bmatrix} x \\ y \\ z \\ 1 \end{bmatrix}
$$

# **Perspective to Orthographic**

- transformation of space
	- center of projection moves to infinity
	- view volume transformed
		- from frustum (truncated pyramid) to parallelepiped (box)

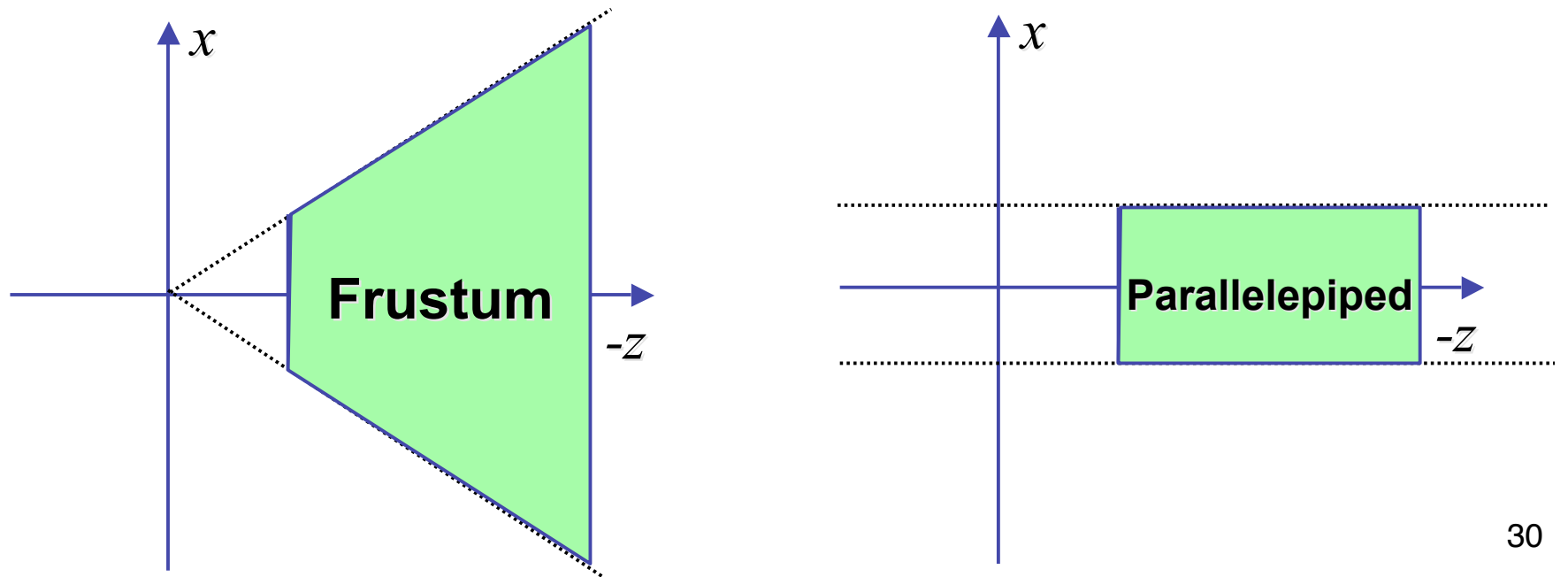

## **View Volumes**

- specifies field-of-view, used for clipping
- restricts domain of *z* stored for visibility test

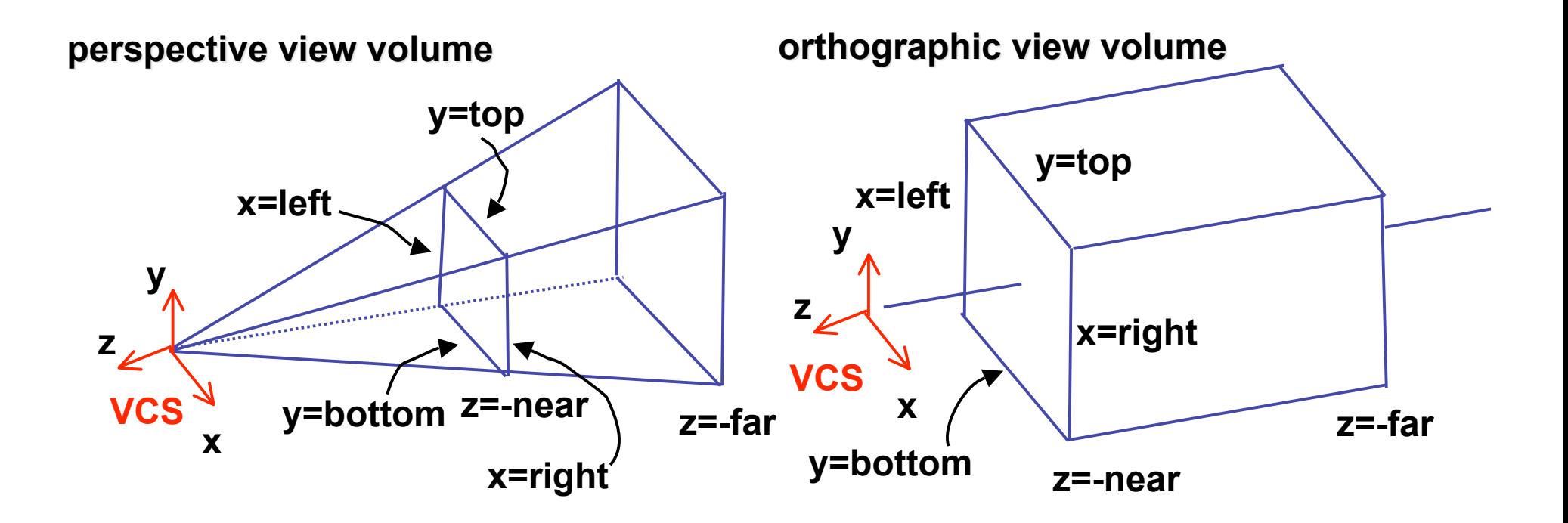

### **Canonical View Volumes**

• standardized viewing volume representation

perspective orthographic orthogonal parallel

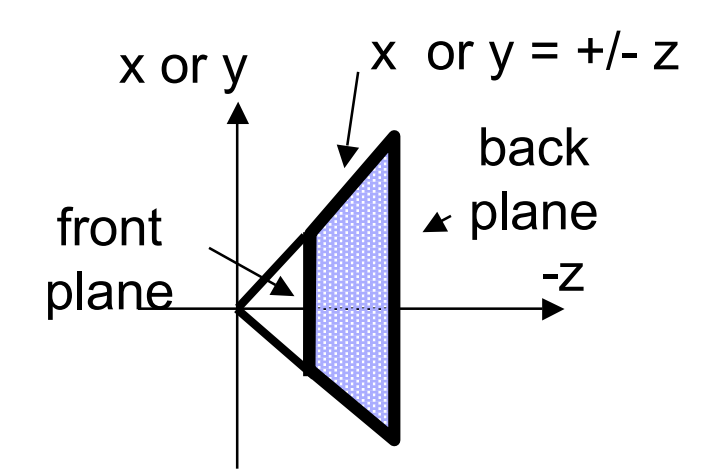

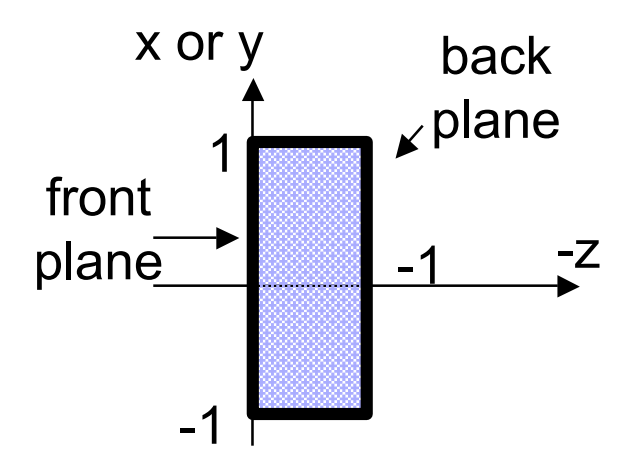

# **Why Canonical View Volumes?**

- permits standardization
	- clipping
		- easier to determine if an arbitrary point is enclosed in volume with canonical view volume vs. clipping to six arbitrary planes
	- rendering
		- projection and rasterization algorithms can be reused

# **Normalized Device Coordinates**

- convention
	- viewing frustum mapped to specific parallelepiped
		- Normalized Device Coordinates (NDC)
		- same as clipping coords
	- only objects inside the parallelepiped get rendered
	- which parallelepiped?
		- depends on rendering system

#### **Normalized Device Coordinates**

left/right *x* =+/- 1, top/bottom *y* =+/- 1, near/far *z* =+/- 1

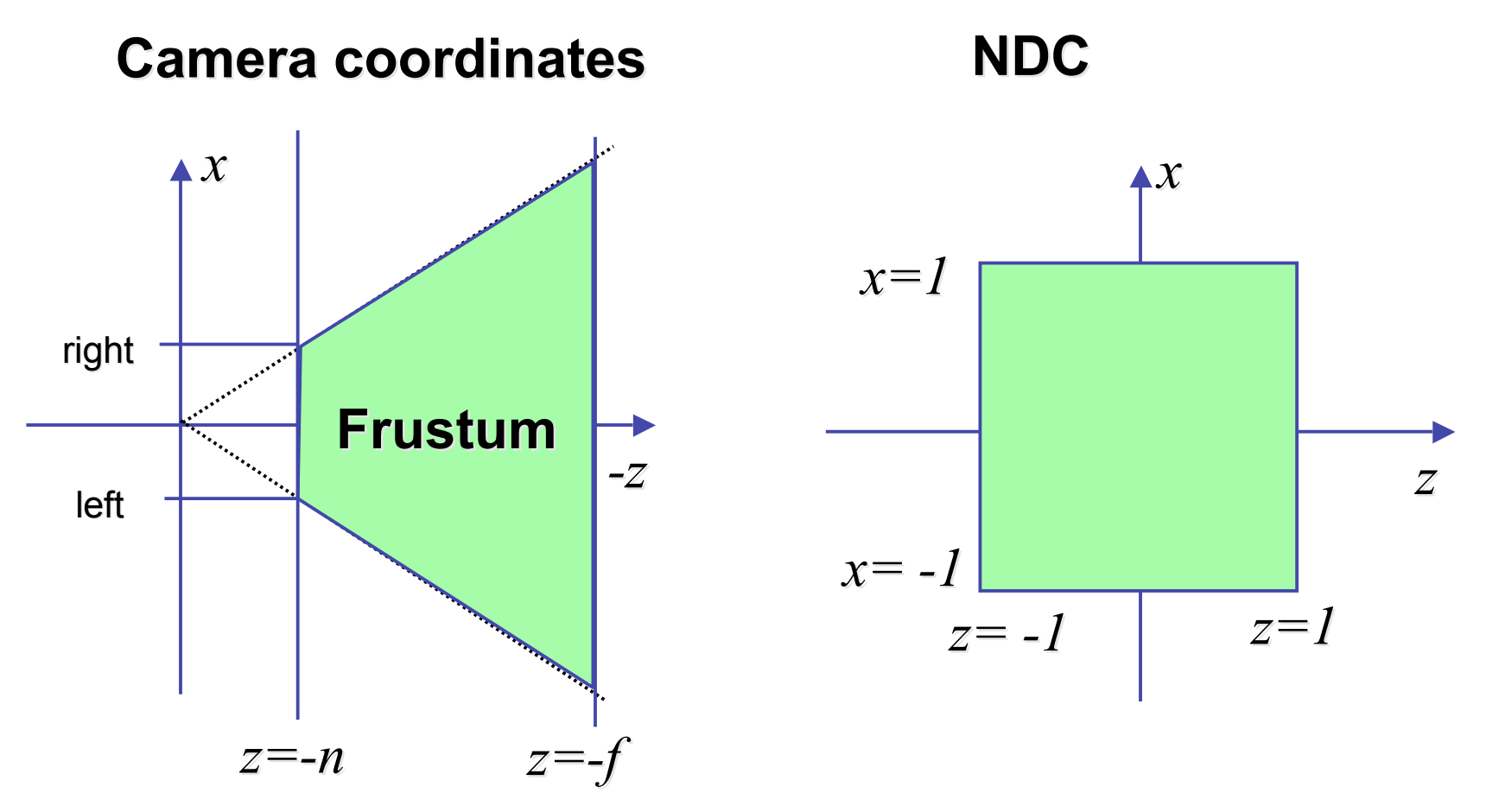

# **Understanding Z**

- z axis flip changes coord system handedness
	- RHS before projection (eye/view coords)
	- LHS after projection (clip, norm device coords)

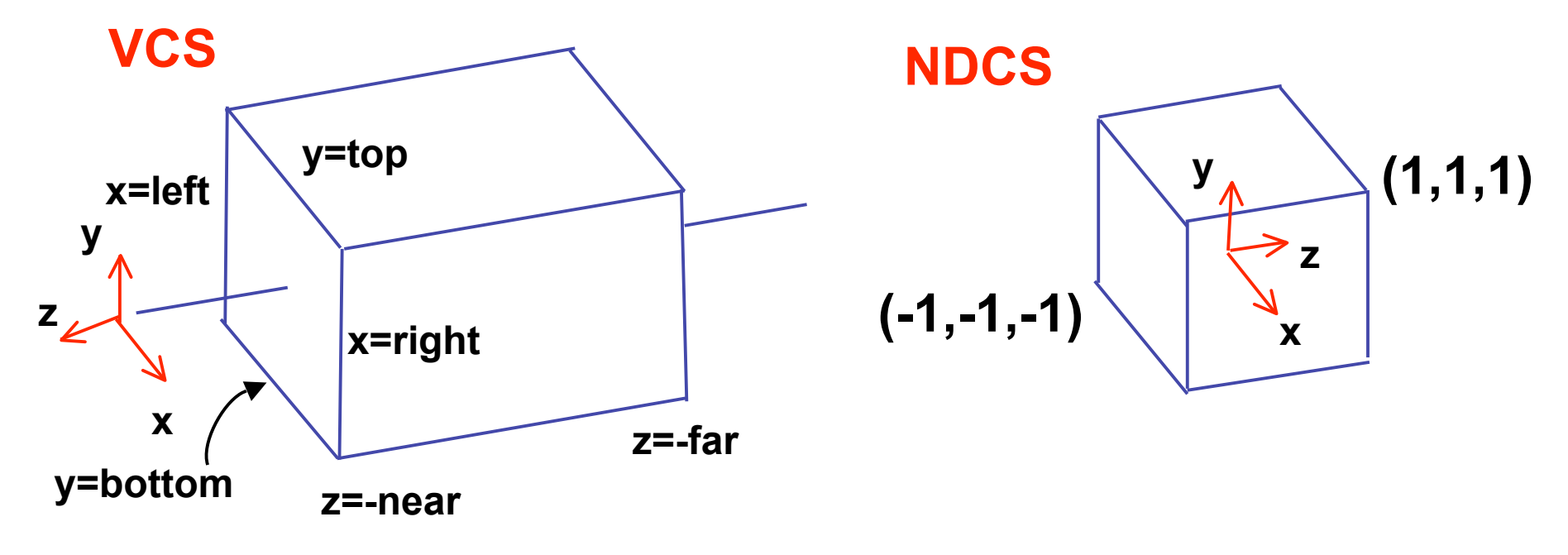

# **Understanding Z**

near, far always positive in OpenGL calls

 **glOrtho glOrtho(left,right, (left,right,bot,top,near,far); ,top,near,far); glFrustum(left,right, (left,right,bot,top,near,far); ,top,near,far); glPerspective glPerspective(fovy,aspect,near,far); ,aspect,near,far);**

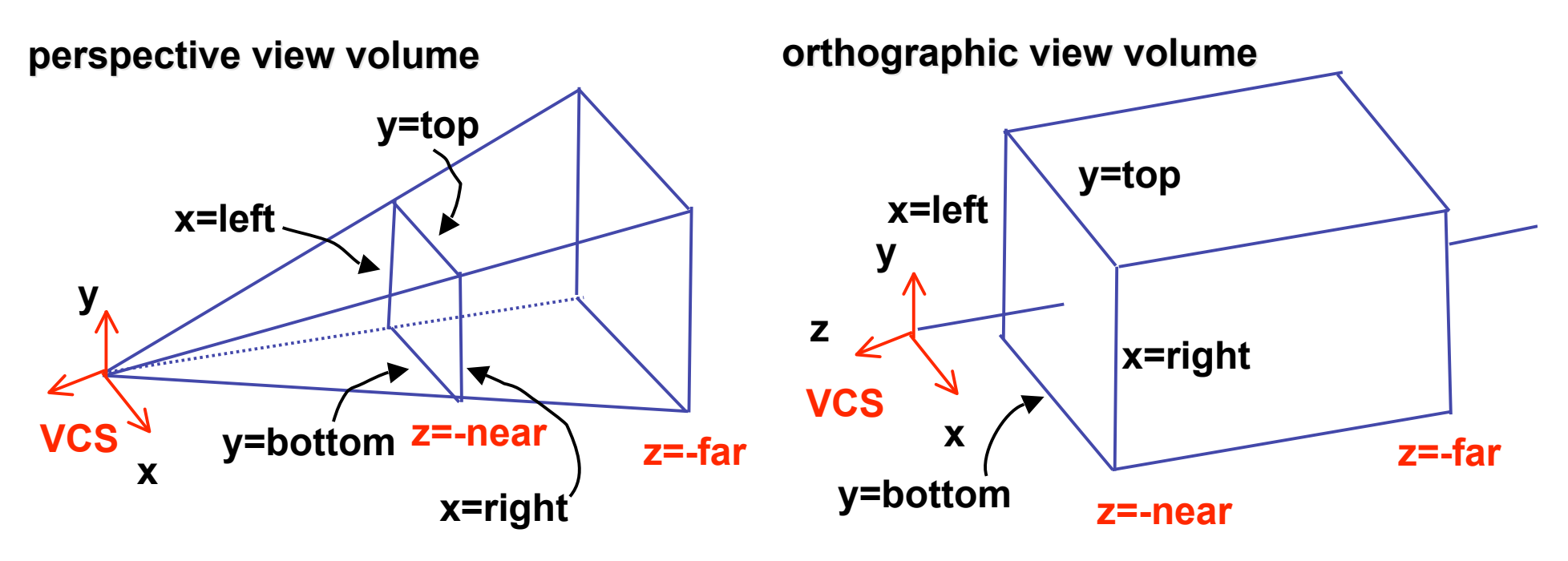

# **Understanding Z**

- why near and far plane?
	- near plane:
		- avoid singularity (division by zero, or very small numbers)
	- far plane:
		- store depth in fixed-point representation (integer), thus have to have fixed range of values (0…1)
		- avoid/reduce numerical precision artifacts for distant objects

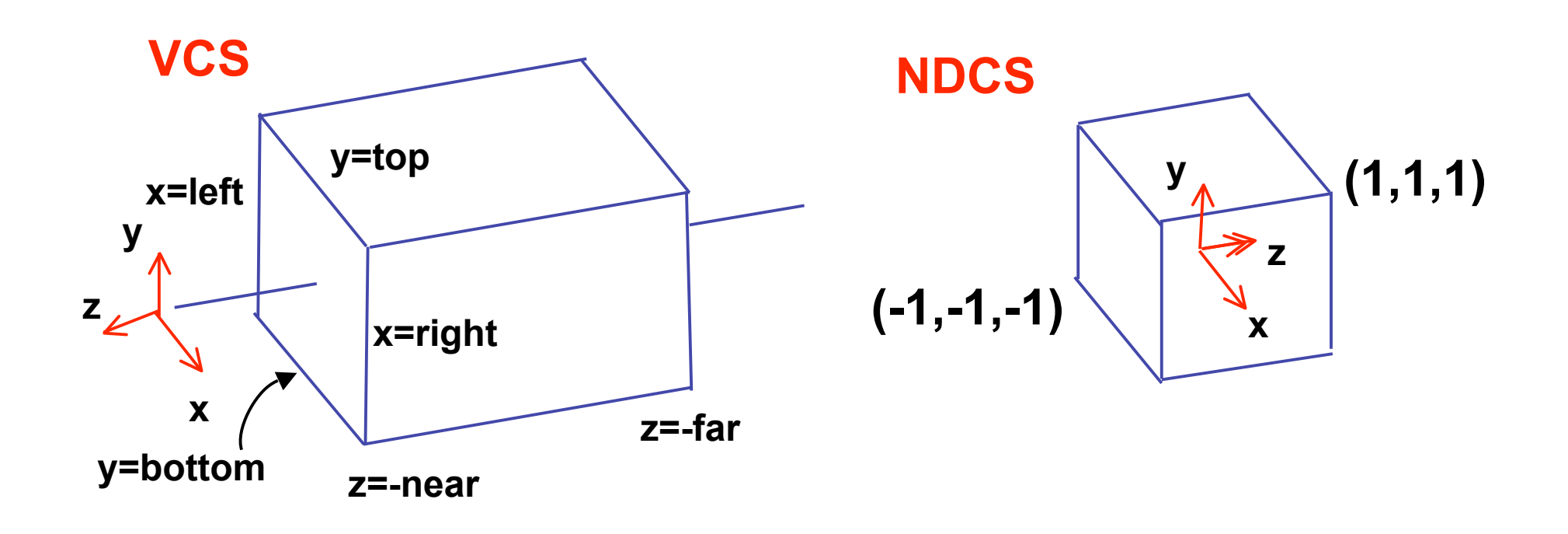

$$
y' = a \cdot y + b \qquad y = top \rightarrow y' = 1
$$
  

$$
y = bot \rightarrow y' = -1
$$

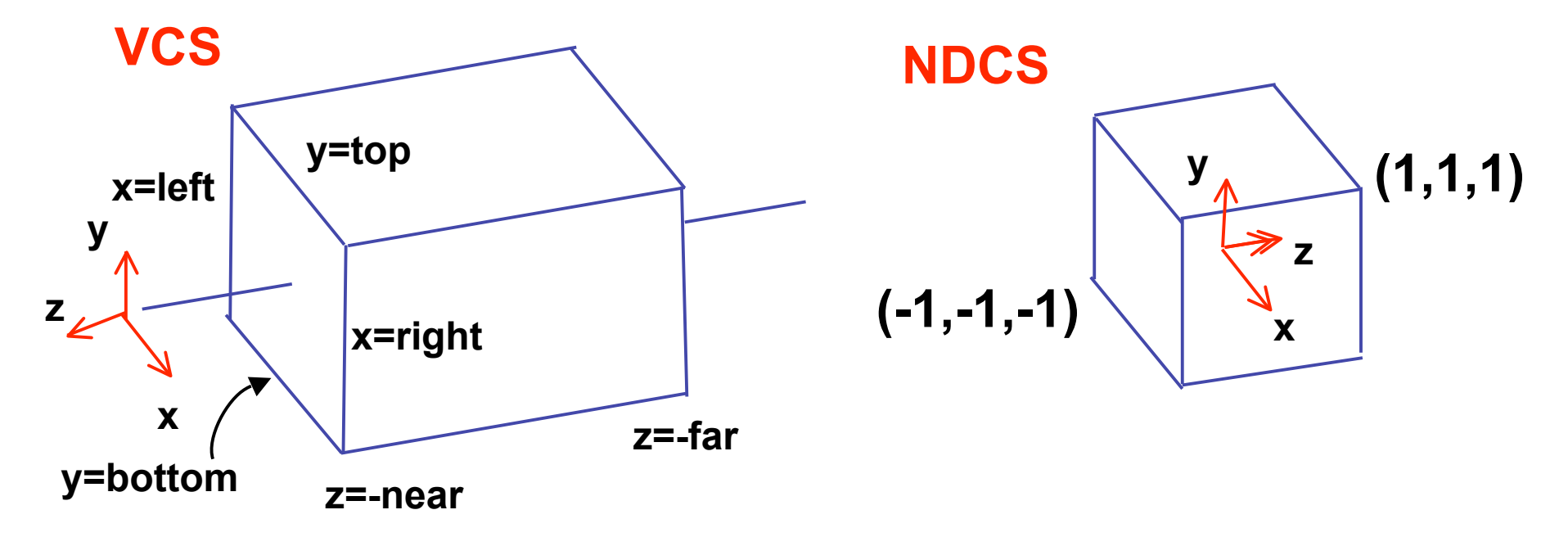

• scale, translate, reflect for new coord sys

$$
y' = a \cdot y + b \qquad y = top \Rightarrow y' = 1 \qquad 1 = a \cdot top + b
$$
  

$$
y = bot \Rightarrow y' = -1 \qquad -1 = a \cdot bot + b
$$

*top bot*  $a = \frac{2}{top}$  $2 = a(-bot + top)$  $1 - (-1) = -a \cdot bot - (-a \cdot top)$  $1 - a \cdot top = -1 - a \cdot bot$  $b = 1 - a \cdot top, b = -1 - a \cdot bot$ 2

$$
1 = \frac{2}{top - bot} top + b
$$
  
\n
$$
b = 1 - \frac{2 \cdot top}{top - bot}
$$
  
\n
$$
b = \frac{(top - bot) - 2 \cdot top}{top - bot}
$$
  
\n
$$
b = \frac{-top - bot}{top - bot}
$$

41

• scale, translate, reflect for new coord sys

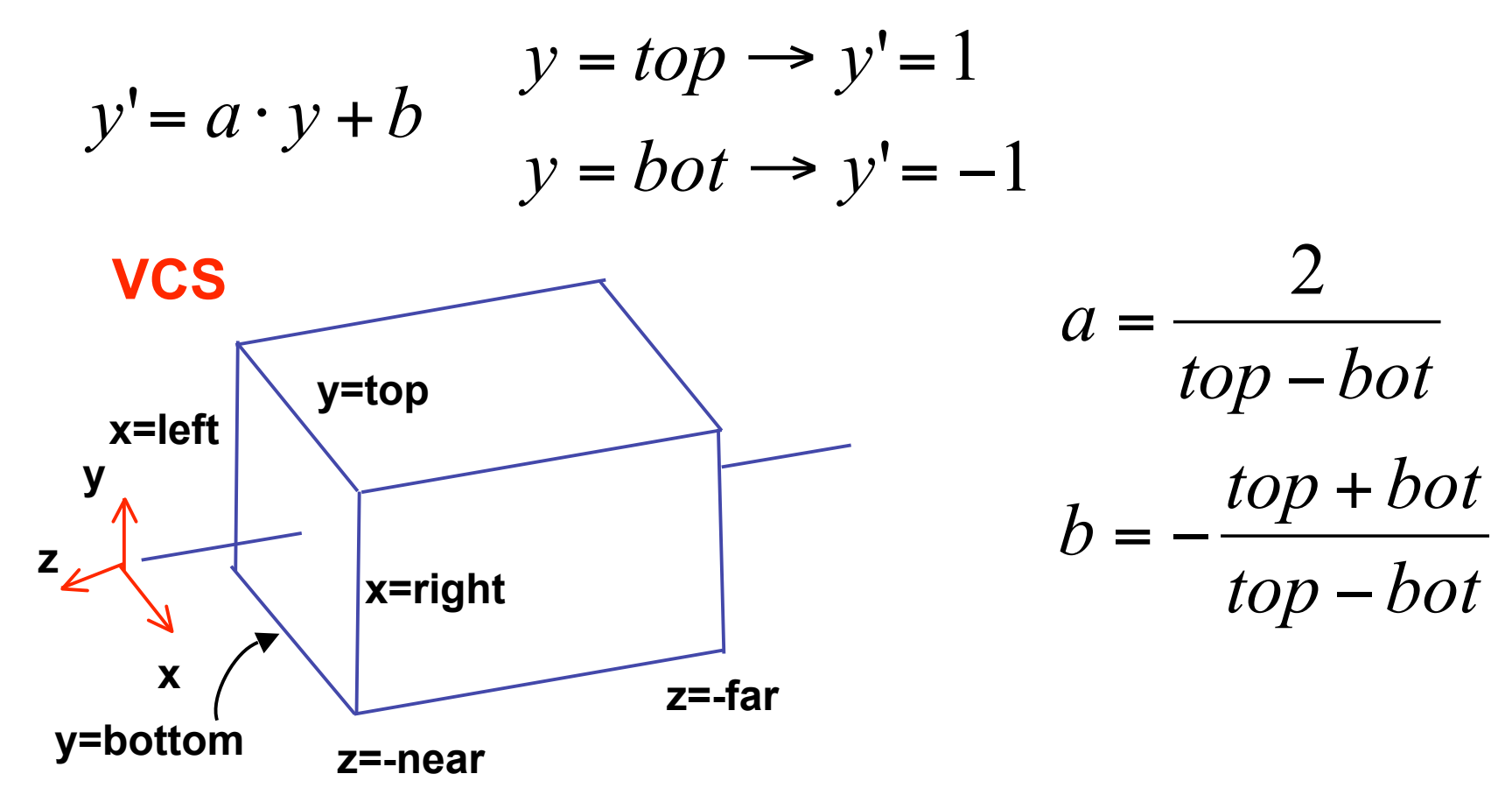

**same idea for right/left, far/near same idea for right/left, far/near** 

$$
P' = \begin{bmatrix} \frac{2}{right-left} & 0 & 0 & -\frac{right-left}{right-left} \\ 0 & \frac{2}{top-bot} & 0 & -\frac{top+bot}{top-bot} \\ 0 & 0 & \frac{-2}{far-near} & -\frac{far+near}{far-near} \end{bmatrix} P
$$
  

$$
0 \qquad 0 \qquad 0 \qquad 0 \qquad 1 \qquad 1
$$

| $x$ | $\frac{2}{2}$         | 0                       | 0                                | $-\frac{right + left}{right - left}$ |
|-----|-----------------------|-------------------------|----------------------------------|--------------------------------------|
| 0   | $\frac{2}{top - bot}$ | 0                       | $-\frac{top + bot}{top - bot}$   |                                      |
| 0   | 0                     | $-\frac{2}{far - near}$ | $-\frac{far + near}{far - near}$ |                                      |
| 0   | 0                     | 0                       | 1                                |                                      |

$$
P' = \begin{bmatrix} \frac{2}{right-left} & 0 & 0 \\ 0 & \frac{2}{top-bot} & 0 \\ 0 & 0 & \frac{-2}{far-near} \\ 0 & 0 & 0 & \frac{-2}{far-near} \\ 0 & 0 & 0 & 1 \end{bmatrix} \xrightarrow{\begin{array}{c} right + left \\ \hline \text{right} - left \\ \hline \text{top-bot} \\ \hline \text{for}-near \end{array}} P
$$

$$
P' = \begin{bmatrix} \frac{2}{right-left} & 0 & 0 & -\frac{right-left}{right-left} \\ 0 & \frac{2}{top-bot} & 0 & -\frac{top+bot}{top-bot} \\ 0 & 0 & \frac{-2}{far-near} & -\frac{far+near}{far-near} \end{bmatrix} P
$$

# **Orthographic OpenGL**

**glMatrixMode glMatrixMode(GL\_PROJECTION); (GL\_PROJECTION); glLoadIdentity glLoadIdentity(); glOrtho glOrtho(left,right, (left,right,bot,top,near,far); ,top,near,far);**